# **PageSpeed Insights**

#### **Mobile**

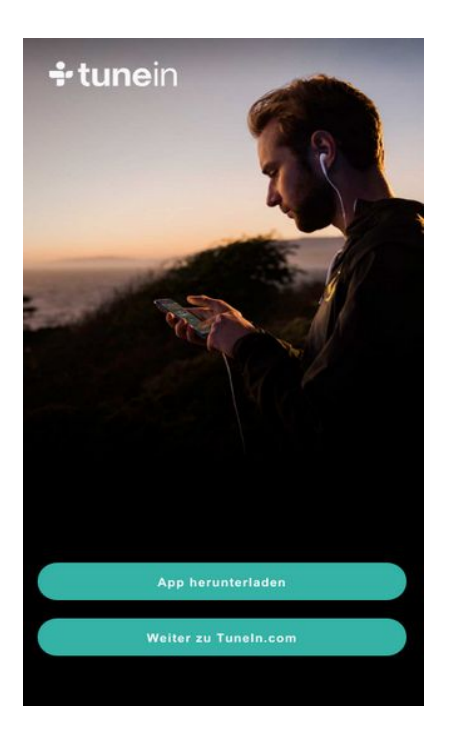

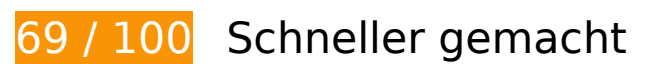

**B** Behebung erforderlich:

### **JavaScript- und CSS-Ressourcen, die das Rendering blockieren, in Inhalten "above the fold" (ohne Scrollen sichtbar) beseitigen**

Ihre Seite enthält 1 blockierende Skript-Ressourcen und 2 blockierende CSS-Ressourcen. Dies verursacht eine Verzögerung beim Rendern Ihrer Seite.

Keine der Seiteninhalte "above the fold" (ohne Scrollen sichtbar) konnten ohne Wartezeiten für das Laden der folgenden Ressourcen gerendert werden. Versuchen Sie, blockierende Ressourcen zu verschieben oder asynchron zu laden, oder laden Sie kritische Bereiche dieser Ressourcen direkt inline im HTML.

[Entfernen Sie JavaScript, das das Rendering blockiert:](http://www.sitedesk.net/redirect.php?url=https%3A%2F%2Fdevelopers.google.com%2Fspeed%2Fdocs%2Finsights%2FBlockingJS)

http://ajax.googleapis.com/ajax/libs/jquery/1.9.1/jquery.min.js

[Optimieren Sie die CSS-Darstellung](http://www.sitedesk.net/redirect.php?url=https%3A%2F%2Fdevelopers.google.com%2Fspeed%2Fdocs%2Finsights%2FOptimizeCSSDelivery) für die folgenden URLs:

http://code.jquery.com/mobile/1.3.1/jquery.mobile-1.3.1.min.css

http://cdn-static.tunein.com/201706011730/css/gz.mobile-bundle.css

# **Behebung empfohlen:**

#### **Browser-Caching nutzen**

Das Festlegen eines Ablaufdatums oder eines Höchstalters in den HTTP-Headern für statische Ressourcen weist den Browser an, zuvor heruntergeladene Ressourcen über die lokale Festplatte anstatt über das Netzwerk zu laden.

[Nutzen Sie Browser-Caching](http://www.sitedesk.net/redirect.php?url=https%3A%2F%2Fdevelopers.google.com%2Fspeed%2Fdocs%2Finsights%2FLeverageBrowserCaching) für die folgenden cachefähigen Ressourcen:

- https://connect.facebook.net/en US/fbevents.js (20 Minuten)
- https://connect.facebook.net/signals/config/1312645832154081?v=2.7.12 (20 Minuten)
- https://connect.facebook.net/signals/plugins/identity.js?v=2.7.12 (20 Minuten)
- https://www.google-analytics.com/analytics.js (2 Stunden)
- http://cdn-static.tunein.com/201706011730/img/mobile-web/assets-2x.png (24 Stunden)
- http://cdn-static.tunein.com/201706011730/img/mobile-web/background-2x.jpg (24 Stunden)

## **JavaScript reduzieren**

Durch die Komprimierung des JavaScript-Codes können viele Datenbytes gespart und das Herunterladen, das Parsen und die Ausführungszeit beschleunigt werden.

[Reduzieren Sie JavaScript](http://www.sitedesk.net/redirect.php?url=https%3A%2F%2Fdevelopers.google.com%2Fspeed%2Fdocs%2Finsights%2FMinifyResources) für die folgenden Ressourcen, um ihre Größe um 678 Byte (15 %) zu verringern.

Durch die Reduzierung von https://connect.facebook.net/signals/plugins/identity.js?v=2.7.12 könnten nach der Komprimierung 678 Byte (15 %) eingespart werden.

#### **Mobile**

#### **Bilder optimieren**

Durch eine korrekte Formatierung und Komprimierung von Bildern können viele Datenbytes gespart werden.

[Optimieren Sie die folgenden Bilder](http://www.sitedesk.net/redirect.php?url=https%3A%2F%2Fdevelopers.google.com%2Fspeed%2Fdocs%2Finsights%2FOptimizeImages), um ihre Größe um 11,4 KB (25 %) zu reduzieren.

Durch die Komprimierung von http://cdn-static.tunein.com/201706011730/img/mobileweb/assets-2x.png könnten 11,4 KB (25 %) eingespart werden.

## **Sichtbare Inhalte priorisieren**

Für Ihre Seite sind zusätzliche Netzwerk-Roundtrips erforderlich, um die ohne Scrollen sichtbaren Inhalte ("above the fold"-Inhalte) darstellen zu können. Reduzieren Sie die zur Darstellung von "above the fold"-Inhalten erforderliche HTML-Menge, um eine optimale Leistung zu erzielen.

Die gesamte HTML-Antwort war nicht ausreichend, um den ohne Scrollen sichtbaren Inhalt zu rendern. Dies weist üblicherweise darauf hin, dass zusätzliche, nach dem Parsen des HTML geladene Ressourcen zum Rendern des ohne Scrollen sichtbaren Inhalts erforderlich waren. [Priorisieren Sie den sichtbaren Inhalt,](http://www.sitedesk.net/redirect.php?url=https%3A%2F%2Fdevelopers.google.com%2Fspeed%2Fdocs%2Finsights%2FPrioritizeVisibleContent) der zum Rendern ohne Scrollen erforderlich ist, indem Sie ihn direkt in die HTML-Antwort integrieren.

• Nur etwa 3 % der Seiteninhalte, die in der endgültigen Version ohne Scrollen sichtbar sind, konnten mit der vollständigen HTML-Antwort gerendert werden snapshot:3.

# **5 bestandene Regeln**

## **Zielseiten-Weiterleitungen vermeiden**

Auf Ihrer Seite sind keine Weiterleitungen vorhanden. [Weitere Informationen zum Vermeiden von](http://www.sitedesk.net/redirect.php?url=https%3A%2F%2Fdevelopers.google.com%2Fspeed%2Fdocs%2Finsights%2FAvoidRedirects) [Zielseiten-Weiterleitungen](http://www.sitedesk.net/redirect.php?url=https%3A%2F%2Fdevelopers.google.com%2Fspeed%2Fdocs%2Finsights%2FAvoidRedirects)

# **Mobile**

## **Komprimierung aktivieren**

Die Komprimierung ist aktiviert. [Weitere Informationen zum Aktivieren der Komprimierung](http://www.sitedesk.net/redirect.php?url=https%3A%2F%2Fdevelopers.google.com%2Fspeed%2Fdocs%2Finsights%2FEnableCompression)

## **Antwortzeit des Servers reduzieren**

Ihr Server hat schnell geantwortet. [Weitere Informationen zur Optimierung der Serverantwortzeit](http://www.sitedesk.net/redirect.php?url=https%3A%2F%2Fdevelopers.google.com%2Fspeed%2Fdocs%2Finsights%2FServer)

## **CSS reduzieren**

Ihre CSS-Ressource wurde reduziert. [Weitere Informationen zum Reduzieren von CSS-Ressourcen](http://www.sitedesk.net/redirect.php?url=https%3A%2F%2Fdevelopers.google.com%2Fspeed%2Fdocs%2Finsights%2FMinifyResources)

## **HTML reduzieren**

Ihre HTML-Ressource wurde reduziert. [Weitere Informationen zum Reduzieren von HTML-](http://www.sitedesk.net/redirect.php?url=https%3A%2F%2Fdevelopers.google.com%2Fspeed%2Fdocs%2Finsights%2FMinifyResources)**[Ressourcen](http://www.sitedesk.net/redirect.php?url=https%3A%2F%2Fdevelopers.google.com%2Fspeed%2Fdocs%2Finsights%2FMinifyResources)** 

# **100 / 100** Nutzererfahrung

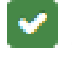

 **5 bestandene Regeln** 

#### **Plug-ins vermeiden**

Ihre Seite verwendet anscheinend keine Plug-ins. Plug-ins können die Nutzung von Inhalten auf vielen Plattformen verhindern. Erhalten Sie weitere Informationen über die Wichtigkeit, [Plug-ins zu](http://www.sitedesk.net/redirect.php?url=https%3A%2F%2Fdevelopers.google.com%2Fspeed%2Fdocs%2Finsights%2FAvoidPlugins) [vermeiden](http://www.sitedesk.net/redirect.php?url=https%3A%2F%2Fdevelopers.google.com%2Fspeed%2Fdocs%2Finsights%2FAvoidPlugins).

## **Darstellungsbereich konfigurieren**

Ihre Seite spezifiziert ein Darstellungsfeld, das der Größe des Gerätes angepasst ist. Dies ermöglicht eine korrekte Darstellung auf allen Geräten. Weitere Informationen zur [Konfiguration von](http://www.sitedesk.net/redirect.php?url=https%3A%2F%2Fdevelopers.google.com%2Fspeed%2Fdocs%2Finsights%2FConfigureViewport) [Darstellungsfeldern](http://www.sitedesk.net/redirect.php?url=https%3A%2F%2Fdevelopers.google.com%2Fspeed%2Fdocs%2Finsights%2FConfigureViewport).

# **Mobile**

# **Anpassung von Inhalten auf einen Darstellungsbereich**

Die Inhalte Ihrer Seite passen in den Darstellungsbereich. Erhalten Sie weitere Informationen über die [Größenanpassung von Inhalten zum Darstellungsbereich](http://www.sitedesk.net/redirect.php?url=https%3A%2F%2Fdevelopers.google.com%2Fspeed%2Fdocs%2Finsights%2FSizeContentToViewport).

## **Optimale Größe von Links oder Schaltflächen auf Mobilgeräten einhalten**

Alle Links oder Schaltflächen auf Ihrer Seite sind so groß, dass ein Nutzer auf dem Touchscreen eines Mobilgeräts ganz einfach darauf tippen kann. Weitere Informationen zur [optimalen Größe von](http://www.sitedesk.net/redirect.php?url=https%3A%2F%2Fdevelopers.google.com%2Fspeed%2Fdocs%2Finsights%2FSizeTapTargetsAppropriately) [Links oder Schaltflächen auf Mobilgeräten](http://www.sitedesk.net/redirect.php?url=https%3A%2F%2Fdevelopers.google.com%2Fspeed%2Fdocs%2Finsights%2FSizeTapTargetsAppropriately).

## **Lesbare Schriftgrößen verwenden**

Der Text auf Ihrer Seite ist lesbar. Weitere Informationen zur [Verwendung lesbarer Schriftgrößen](http://www.sitedesk.net/redirect.php?url=https%3A%2F%2Fdevelopers.google.com%2Fspeed%2Fdocs%2Finsights%2FUseLegibleFontSizes).

#### **Desktop**

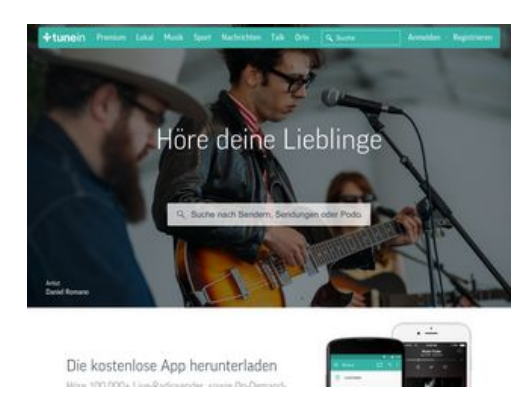

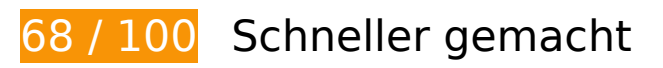

**B** Behebung erforderlich:

## **Browser-Caching nutzen**

Das Festlegen eines Ablaufdatums oder eines Höchstalters in den HTTP-Headern für statische

Ressourcen weist den Browser an, zuvor heruntergeladene Ressourcen über die lokale Festplatte anstatt über das Netzwerk zu laden.

[Nutzen Sie Browser-Caching](http://www.sitedesk.net/redirect.php?url=https%3A%2F%2Fdevelopers.google.com%2Fspeed%2Fdocs%2Finsights%2FLeverageBrowserCaching) für die folgenden cachefähigen Ressourcen:

- http://cdn.adswizz.com/adswizz/js/SynchroClient2.js (Ablaufdatum nicht festgelegt)
- http://delivery-s3.adswizz.com/adswizz/js/swfobject-2.2.min.js (Ablaufdatum nicht festgelegt)
- https://synchrobox.adswizz.com/register2.php (Ablaufdatum nicht festgelegt)
- http://www.googletagservices.com/tag/js/gpt.js (15 Minuten)
- https://static.doubleclick.net/instream/ad\_status.js (15 Minuten)
- http://connect.facebook.net/de\_DE/sdk.js (20 Minuten)
- https://connect.facebook.net/en\_US/fbevents.js (20 Minuten)
- https://connect.facebook.net/signals/config/1312645832154081?v=2.7.12 (20 Minuten)
- https://connect.facebook.net/signals/plugins/identity.js?v=2.7.12 (20 Minuten)
- http://platform.twitter.com/widgets.js? =1496483957744 (30 Minuten)
- https://apis.google.com/js/client:plusone.js?onload=plusOneLoaded (30 Minuten)
- https://apis.google.com/js/rpc:shindig\_random.js?onload=init (30 Minuten)
- http://tunein-d.openx.net/w/1.0/jstag?nc=15480783-tunein new (60 Minuten)
- https://www.google-analytics.com/analytics.js (2 Stunden)
- https://static.truex.com/js/client.js (4 Stunden)
- http://cdn-radiotime-logos.tunein.com/s0q.png (24 Stunden)
- http://cdn-static.tunein.com/201706011730/img/homepage/broadcasters-background.jpg (24 Stunden)
- http://cdn-static.tunein.com/201706011730/img/homepage/cbs-radio.png (24 Stunden)
- http://cdn-static.tunein.com/201706011730/img/homepage/cnn.png (24 Stunden)
- http://cdn-static.tunein.com/201706011730/img/homepage/devices.jpg (24 Stunden)
- http://cdn-static.tunein.com/201706011730/img/homepage/espn-radio.png (24 Stunden)
- http://cdn-static.tunein.com/201706011730/img/homepage/global-logo.png (24 Stunden)
- http://cdn-static.tunein.com/201706011730/img/homepage/listen-background.jpg (24 Stunden)
- http://cdn-static.tunein.com/201706011730/img/homepage/npr.png (24 Stunden)

- http://cdn-static.tunein.com/201706011730/img/homepage/talksport.png (24 Stunden)
- http://cdn-static.tunein.com/201706011730/img/homepage/ted-talks.png (24 Stunden)
- http://cdn-static.tunein.com/201706011730/img/homepage/this-american-life.png (24 Stunden)
- http://cdn-static.tunein.com/201706011730/img/homepage/univision.png (24 Stunden)
- http://cdn-static.tunein.com/201706011730/img/homepage/wtf-with-marc-maron.png (24 Stunden)
- http://cdn-static.tunein.com/201706011730/img/new-assets.png (24 Stunden)
- http://cdn-static.tunein.com/201706011730/img/premium/upsell/flag.png (24 Stunden)
- http://cdn-static.tunein.com/201706011730/img/premium/upsell/mlb.png (24 Stunden)
- http://cdn-static.tunein.com/201706011730/img/premium/upsell/nba.png (24 Stunden)
- http://cdn-static.tunein.com/201706011730/img/premium/upsell/nfl.png (24 Stunden)
- http://cdn-static.tunein.com/201706011730/img/premium/upsell/sports.jpg (24 Stunden)
- http://cdn-static.tunein.com/201706011730/img/transparent.png (24 Stunden)

## **Bilder optimieren**

Durch eine korrekte Formatierung und Komprimierung von Bildern können viele Datenbytes gespart werden.

[Optimieren Sie die folgenden Bilder](http://www.sitedesk.net/redirect.php?url=https%3A%2F%2Fdevelopers.google.com%2Fspeed%2Fdocs%2Finsights%2FOptimizeImages), um ihre Größe um 203,8 KB (41 %) zu reduzieren.

- Durch die Komprimierung von http://cdnstatic.tunein.com/201706011730/img/homepage/listen-background.jpg könnten 93,9 KB (47 %) eingespart werden.
- Durch die Komprimierung von http://cdnstatic.tunein.com/201706011730/img/homepage/devices.jpg könnten 50,7 KB (71 %) eingespart werden.
- Durch die Komprimierung von http://cdn-static.tunein.com/201706011730/img/newassets.png könnten 17,4 KB (18 %) eingespart werden.
- Durch die Komprimierung von http://cdnstatic.tunein.com/201706011730/img/homepage/broadcasters-background.jpg könnten 15,1 KB (27 %) eingespart werden.

- Durch die Komprimierung von http://cdnstatic.tunein.com/201706011730/img/homepage/this-american-life.png könnten 14,5 KB (63 %) eingespart werden.
- Durch die Komprimierung von http://cdnstatic.tunein.com/201706011730/img/homepage/espn-radio.png könnten 2,2 KB (37 %) eingespart werden.
- Durch die Komprimierung von http://cdnstatic.tunein.com/201706011730/img/homepage/cbs-radio.png könnten 2,1 KB (35 %) eingespart werden.
- Durch die Komprimierung von http://cdnstatic.tunein.com/201706011730/img/homepage/cnn.png könnten 1,9 KB (26 %) eingespart werden.
- Durch die Komprimierung von http://cdnstatic.tunein.com/201706011730/img/premium/upsell/nfl.png könnten 1,5 KB (22 %) eingespart werden.
- Durch die Komprimierung von http://cdnstatic.tunein.com/201706011730/img/premium/upsell/nba.png könnten 1,4 KB (28 %) eingespart werden.
- Durch die Komprimierung von http://cdnstatic.tunein.com/201706011730/img/homepage/talksport.png könnten 1,1 KB (17 %) eingespart werden.
- Durch die Komprimierung und Größenanpassung von http://cdn-radiotimelogos.tunein.com/s0q.png könnten 827 Byte (33 %) eingespart werden.
- Durch die Komprimierung von http://cdnstatic.tunein.com/201706011730/img/homepage/ted-talks.png könnten 652 Byte (39 %) eingespart werden.
- Durch die Komprimierung von http://cdnstatic.tunein.com/201706011730/img/homepage/npr.png könnten 643 Byte (25 %) eingespart werden.

# **Behebung empfohlen:**

#### **Komprimierung aktivieren**

Durch die Komprimierung der Ressourcen mit "gzip" oder "deflate" kann die Anzahl der über das Netzwerk gesendeten Bytes reduziert werden.

[Ermöglichen Sie die Komprimierung](http://www.sitedesk.net/redirect.php?url=https%3A%2F%2Fdevelopers.google.com%2Fspeed%2Fdocs%2Finsights%2FEnableCompression) der folgenden Ressourcen, um die Übertragungsgröße um 15,2 KB (63 %) zu reduzieren.

- Durch die Komprimierung von http://delivery-s3.adswizz.com/adswizz/js/swfobject-2.2.min.js könnten 5,4 KB (60 %) eingespart werden.
- Durch die Komprimierung von http://cdn.adswizz.com/adswizz/js/SynchroClient2.js könnten 4,7 KB (68 %) eingespart werden.
- Durch die Komprimierung von http://synchroscript.deliveryengine.adswizz.com/www/delivery/afr.php?zoneid=9 könnten 4 KB (72 %) eingespart werden.
- Durch die Komprimierung von http://synchroscript.deliveryengine.adswizz.com/www/delivery /ajs.php?zoneid=8&withtext=1&isDisableLogImpression=1&listenerId=5e0eeb0115cc365bb 9b95d06e1e6b77d&cb=14881141134&charset=UTF-8&loc=http%3A//synchroscript.delivery engine.adswizz.com/www/delivery/afr.php%3Fzoneid%3D9&referer=http%3A//tunein.com/ könnten 532 Byte (39 %) eingespart werden.
- Durch die Komprimierung von http://synchroscript.deliveryengine.adswizz.com/www/delivery /ajs.php?zoneid=8&withtext=1&cb=19426893815&charset=UTF-8&loc=http%3A//synchrosc ript.deliveryengine.adswizz.com/www/delivery/afr.php%3Fzoneid%3D9&referer=http%3A//tu nein.com/ könnten 531 Byte (39 %) eingespart werden.

## **JavaScript reduzieren**

Durch die Komprimierung des JavaScript-Codes können viele Datenbytes gespart und das Herunterladen, das Parsen und die Ausführungszeit beschleunigt werden.

[Reduzieren Sie JavaScript](http://www.sitedesk.net/redirect.php?url=https%3A%2F%2Fdevelopers.google.com%2Fspeed%2Fdocs%2Finsights%2FMinifyResources) für die folgenden Ressourcen, um ihre Größe um 3 KB (27 %) zu verringern.

- Durch die Reduzierung von http://cdn.adswizz.com/adswizz/js/SynchroClient2.js könnten 2,4 KB (35 %) eingespart werden.
- Durch die Reduzierung von https://connect.facebook.net/signals/plugins/identity.js?v=2.7.12 könnten nach der Komprimierung 678 Byte (15 %) eingespart werden.

**JavaScript- und CSS-Ressourcen, die das Rendering blockieren, in Inhalten "above the fold" (ohne Scrollen sichtbar) beseitigen**

Ihre Seite enthält 1 blockierende CSS-Ressourcen. Dies verursacht eine Verzögerung beim Rendern Ihrer Seite.

Keine der Seiteninhalte "above the fold" (ohne Scrollen sichtbar) konnten ohne Wartezeiten für das Laden der folgenden Ressourcen gerendert werden. Versuchen Sie, blockierende Ressourcen zu verschieben oder asynchron zu laden, oder laden Sie kritische Bereiche dieser Ressourcen direkt inline im HTML.

[Optimieren Sie die CSS-Darstellung](http://www.sitedesk.net/redirect.php?url=https%3A%2F%2Fdevelopers.google.com%2Fspeed%2Fdocs%2Finsights%2FOptimizeCSSDelivery) für die folgenden URLs:

http://cdn-static.tunein.com/201706011730/css/gz.core-styles-bundle.css

# **5 bestandene Regeln**

#### **Zielseiten-Weiterleitungen vermeiden**

Auf Ihrer Seite sind keine Weiterleitungen vorhanden. [Weitere Informationen zum Vermeiden von](http://www.sitedesk.net/redirect.php?url=https%3A%2F%2Fdevelopers.google.com%2Fspeed%2Fdocs%2Finsights%2FAvoidRedirects) [Zielseiten-Weiterleitungen](http://www.sitedesk.net/redirect.php?url=https%3A%2F%2Fdevelopers.google.com%2Fspeed%2Fdocs%2Finsights%2FAvoidRedirects)

#### **Antwortzeit des Servers reduzieren**

Ihr Server hat schnell geantwortet. [Weitere Informationen zur Optimierung der Serverantwortzeit](http://www.sitedesk.net/redirect.php?url=https%3A%2F%2Fdevelopers.google.com%2Fspeed%2Fdocs%2Finsights%2FServer)

## **CSS reduzieren**

Ihre CSS-Ressource wurde reduziert. [Weitere Informationen zum Reduzieren von CSS-Ressourcen](http://www.sitedesk.net/redirect.php?url=https%3A%2F%2Fdevelopers.google.com%2Fspeed%2Fdocs%2Finsights%2FMinifyResources)

#### **HTML reduzieren**

Ihre HTML-Ressource wurde reduziert. [Weitere Informationen zum Reduzieren von HTML-](http://www.sitedesk.net/redirect.php?url=https%3A%2F%2Fdevelopers.google.com%2Fspeed%2Fdocs%2Finsights%2FMinifyResources)[Ressourcen](http://www.sitedesk.net/redirect.php?url=https%3A%2F%2Fdevelopers.google.com%2Fspeed%2Fdocs%2Finsights%2FMinifyResources)

**Sichtbare Inhalte priorisieren**

Die Inhalte "above the fold" (ohne Scrollen sichtbar) wurden ordnungsgemäß priorisiert. [Weitere](http://www.sitedesk.net/redirect.php?url=https%3A%2F%2Fdevelopers.google.com%2Fspeed%2Fdocs%2Finsights%2FPrioritizeVisibleContent) [Informationen zum Priorisieren sichtbarer Inhalte](http://www.sitedesk.net/redirect.php?url=https%3A%2F%2Fdevelopers.google.com%2Fspeed%2Fdocs%2Finsights%2FPrioritizeVisibleContent)